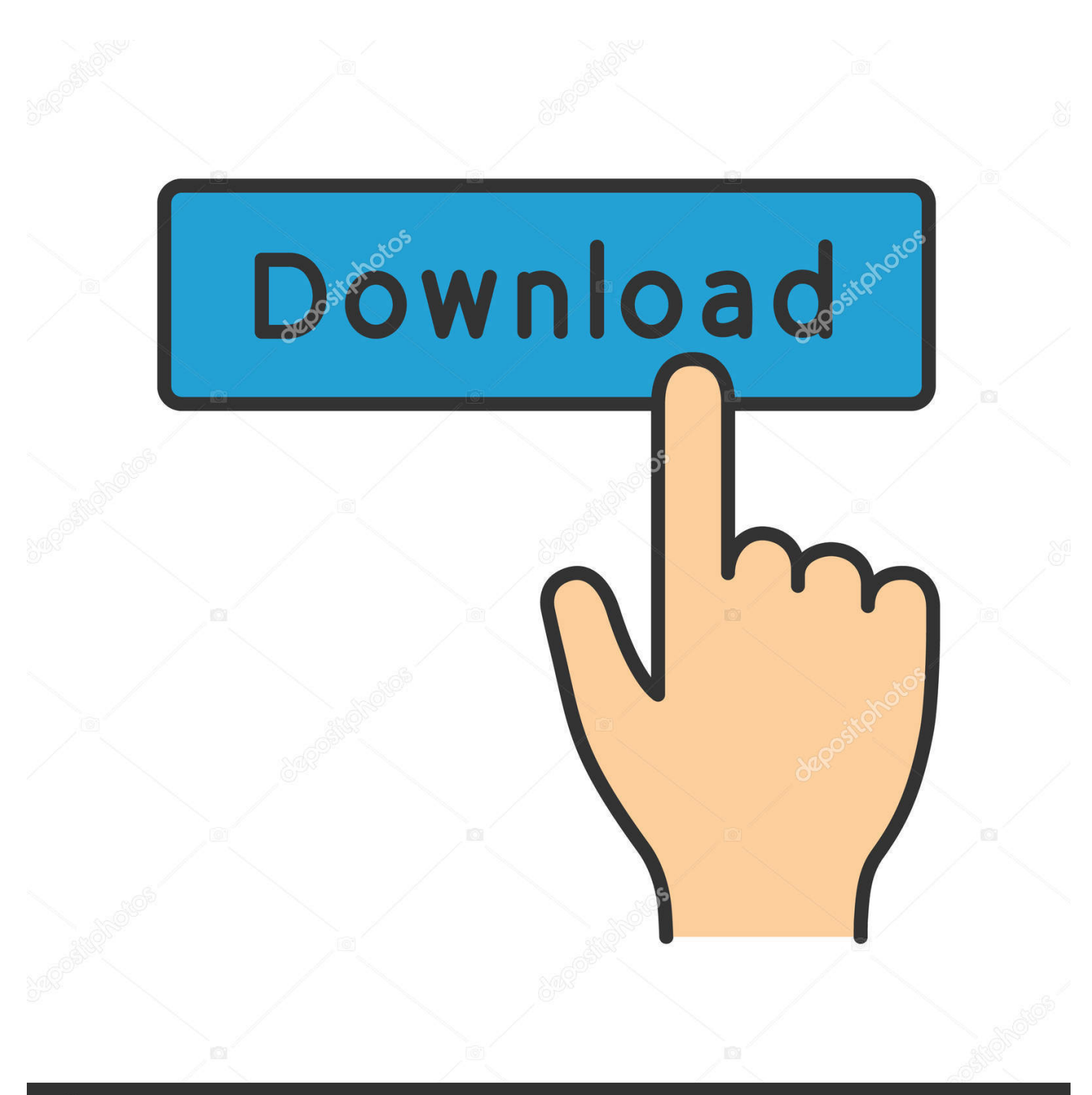

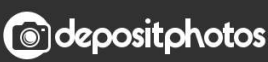

Image ID: 211427236 www.depositphotos.com

[Yum Equivalent For Apt's Build-essential](http://cinurl.com/1g8q5w)

- )<br>Center:/usr/src/dahdi-linux-complete-2.11.1+2.11.1\$ sudo make all
- 
- 
- ueskaiicencer.rus/sic/usin/<br>inux all<br>-invariables/transfer //us/src/dadi-linux-complete-2.11.1+2.11.1/linux/drivers/dahdi/firmware'<br>-ivers/dahdi/firmware firmware-loaders<br>-ivers/dahdi/firmware firmware-loaders<br>-ivers/dahd 110700dules/4.4.0-62-generic/build SUBDIRS-/uar/src/dahdi-linux/complete-2.11.1-2.11.1/linux/drivers/dahdi/firmware'<br>dipublica BMHDLEUULE-4.0<br>Entering directory '/usr/src/linux-headers-4.4.0-62-generic'<br>Hatefile:133: stack
- 
- 
- 
- 
- 
- 
- 
- 
- 

**Yum Equivalent For Apt's Build-essential** 

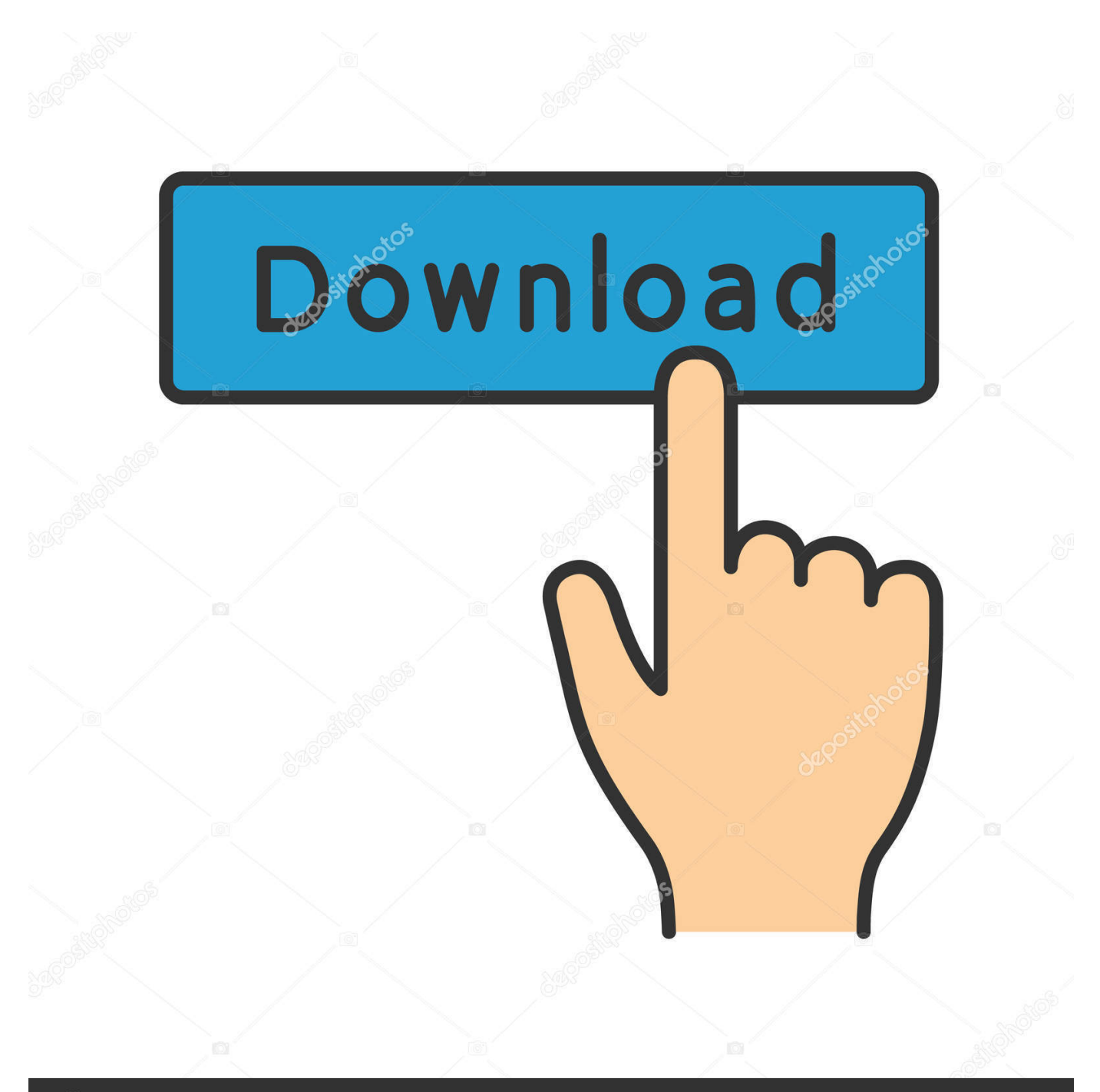

## **@depositphotos**

Image ID: 211427236 www.depositphotos.com apt-get install acl attr autoconf bind9utils bison build-essential \ debhelper dnsutils docbook-xml docbook-xsl flex gdb libjansson-dev krb5-user .... Mar 31, 2017 · sudo apt-get install build-essential build-dep. 0. Linux Tech Tips: Create a YUM Package Repository on Redhat . d/adoptopenjdk. Oct 30, 2014 .... To build programs from source, you must install compilers and other development tools. ... yum groupinstall "Development Tools" ... apt-get install build-essential.. Install Build-Essentials: Debian/Ubuntu: apt-get install build-essential CentOS/RHEL: yum install gcc gcc-c++ kernel-devel make.. I believe this still should work. sudo yum groupinstall 'Development Tools'.. sudo apt-get install build-essential i get : Reading Package Lists... Done Building Dependency Tree... Done E: Couldn't find package build- .... Packages provide the basic components of an operating system, along with shared libraries, ... Debian / Ubuntu, sudo apt-get install package.. Because I'm a developer I need to have several build tools installed for compiling. On Ubuntu one of the first things I always do is a sudo apt-get install buildessential. On Fedora, this is a little different. First of all, you've got to use the yum command line application.. Linux Package Management with Yum, RPM, Apt, Dpkg, Aptitude and ... code, along with the required man pages, the necessary configuration files, and more. ... It can install, remove, provide information about and build \*.deb .... sudo apt-get install PACKAGE\_NAME ... of package names sees a match for PACKAGE\_NAME and gets the package and necessary ... which is an Ubuntu-specific way for allowing vendors to build and publish apt packages.. sudo apt-get install alien dpkg-dev debhelper build-essential. To convert a package from rpm to debian format, use this command syntax.. For some of the basic packaging operations, apt and yum are basically identical. ... apt where a group is used in yum (Eg. @buildsys-build and build-essential).. Homebrew ( brew ) is not the same as apt-get , and does not have the same packages. In particular, build-essential is not a Homebrew package. The package .... The goal is the user knows that "dnf install" in Fedora is equal to "apt-get ... can find dependencies and download . sudo apt-get install build-essential build-dep.. Type in the Terminal sudo apt-get install build-essential and then press key TAB instead of pressing ENTER .. sudo apt-get install build-essential. This command will all necessary packages to setup the development environment in Debian, Ubuntu and .... In Debian-based distros, this would be the build-essential package, which you can install with apt-get install build-essential . In Fedora/Red Hat-based distros, .... Thanks. sudo yum install build-essential Loaded plugins: fastestmirror, security Loading mirror speeds from cached hostfile (...) No package build- .... In this article, we will explain how to install a particular package version in CentOS and Ubuntu using Yum and APT front-end package .... Informational list of build-essential packages. a7b7e49a19

[Selfix – Selfie Editor And Photo Retouch Premium v1.0.125 Cracked \[Latest\]](http://site-2278306-5886-9378.mystrikingly.com/blog/selfix-selfie-editor-and-photo-retouch-premium-v1-0-125-cracked-latest) [Slime…for the Cyclist](https://anaconda.org/nexsceldogtcor/slimefor_the_cyclist/notebook) [The Little Known Correlation Between High Intelligence and Addiction](http://www.oaklandchildcare.org/sites/default/files/webform/thoellsi652.pdf) [Dino Pets Apk Mod All Unlocked](http://kadishostdo.over-blog.com/2020/06/Dino-Pets-Apk-Mod-All-Unlocked.html) [Datensicherung fur die Cloud](https://www.scribd.com/document/466713546/Datensicherung-Fur-Die-Cloud?secret_password=Bah6zFgqfRJmZUl9kXlN) [I'm Just Not 32 Anymore…](https://www.assufinances.be/fr-be/system/files/webform/visitor-uploads/freliv297.pdf) [Oxford Dictionary of English T 11.3.566 –](http://compforsmi.yolasite.com/resources/Oxford-Dictionary-of-English-T-113566-.pdf) [Download Fundamentalism in the Modern World Vol 1 by Ulrika Martensson \(.PDF\)](http://caisurrai.yolasite.com/resources/Download-Fundamentalism-in-the-Modern-World-Vol-1-by-Ulrika-Martensson-PDF.pdf) [chrome juz final](https://tulabriacor.localinfo.jp/posts/8585623) [CALCU Stylish Calculator 3.8.0 APK \[Mod\] \[Full\]](http://reapppickrati.over-blog.com/2020/06/CALCU-Stylish-Calculator-380-APK-Mod-Full.html)